#### **Ojectif**

Gérer du texte avec des images

#### Création de la page Accueil

La page d'accueil devrait ressembler à cela :

#### https://lyceefeyder.phpnet.org/pedagogie/siteWeb/index.php

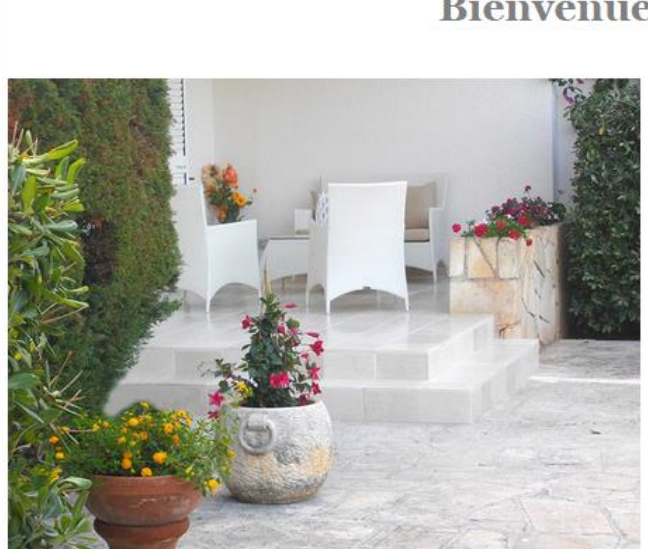

### **Bienvenue dans notre B&B**

Accueil, convivialité et tradition, voilà ce qui caractérise ce B&B. Vous passerez un séjour inoubliable dans un décor fabuleux. Entre la mer d'un bleu intense et le parfum des oliviers vous serez complètement dépaysé.

#### Qui sommes-nous ?

Lionel français et sa jeune épouse italienne Clementina seront très heureux de vous accueillir dans leur B&B. Passionnés par la Puglia, ils sauront vous conseiller au mieux sur les visites à faire dans la région.

#### Ou se trouve notre B&B?

Le B&B se trouve dans la région de la « Puglia », plus précisément à Torre Santa Sabina, village balnéaire faisant partie de la jolie ville de Carovigno. Cet endroit bénéficie d'un ensoleillement exceptionnel tout au long de l'année.

Chacune des trois chambres dispose d'un balcon donnant sur la mer. Une centaine de mètres sépare le B&B de la plage « Mezza luna ».

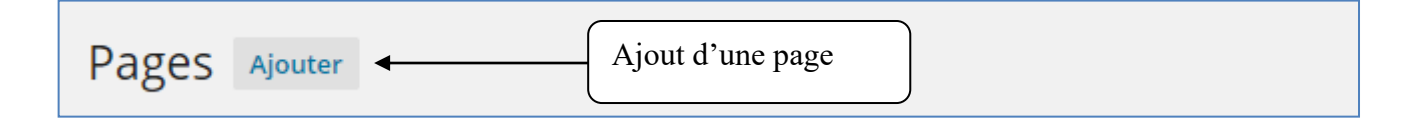

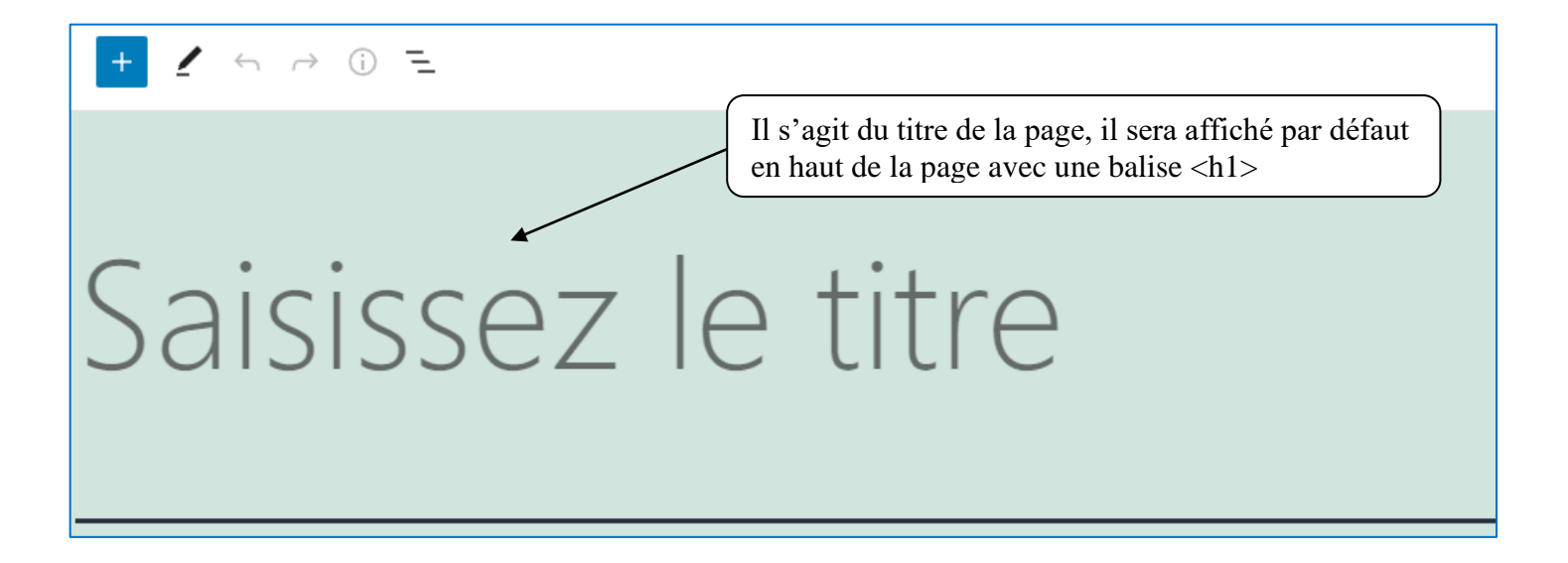

#### Structure de la page Accueil

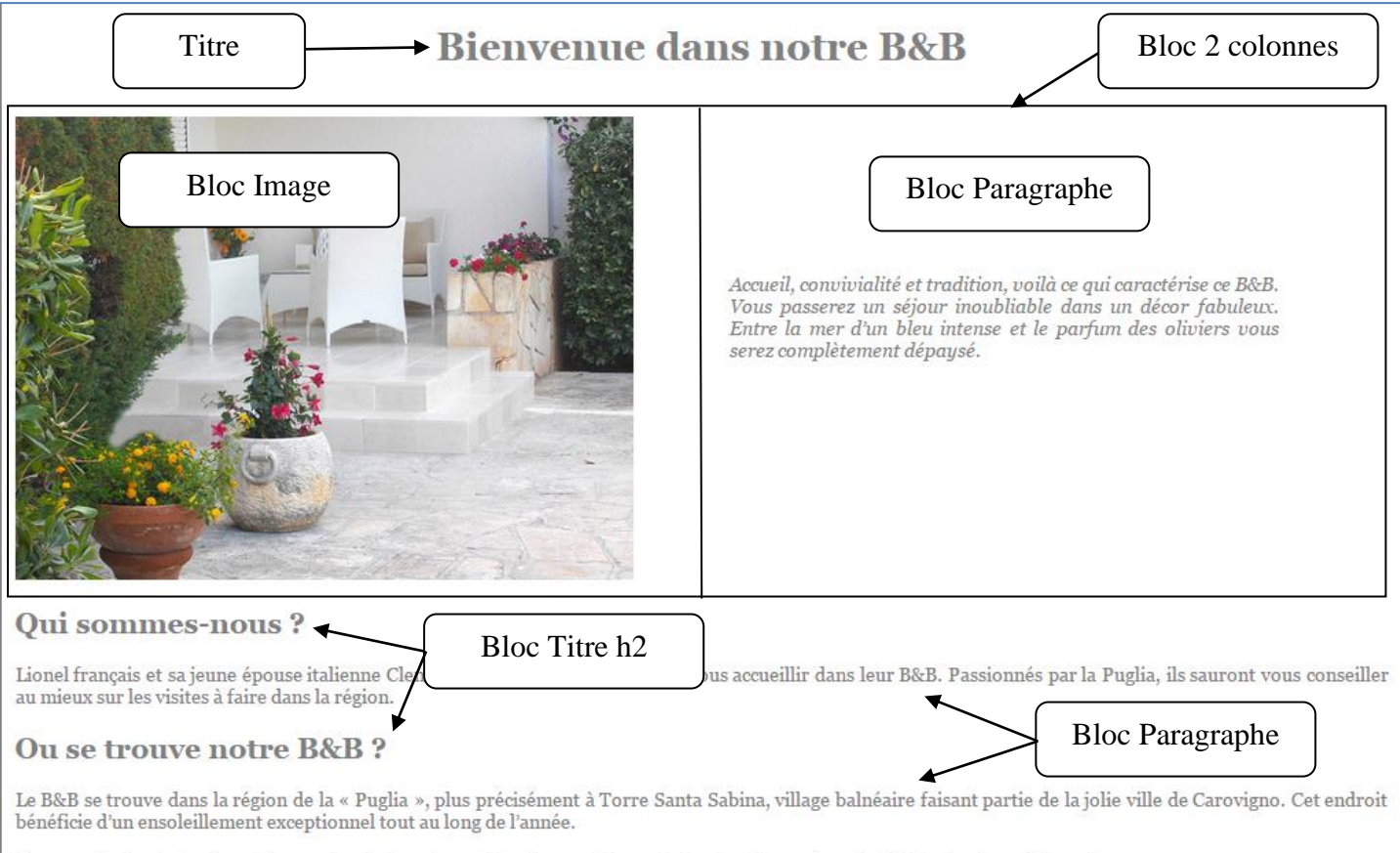

Chacune des trois chambres dispose d'un balcon donnant sur la mer. Une centaine de mètres sépare le B&B de la plage « Mezza luna ».

#### Insertion de l'image « imageAccueil.jpg » à gauche et le texte à droite.

Insertion d'un bloc avec 2 colonnes de largeur égale puis insérer dans la colonne de droite l'image puis dans la colonne de gauche le texte (1)..

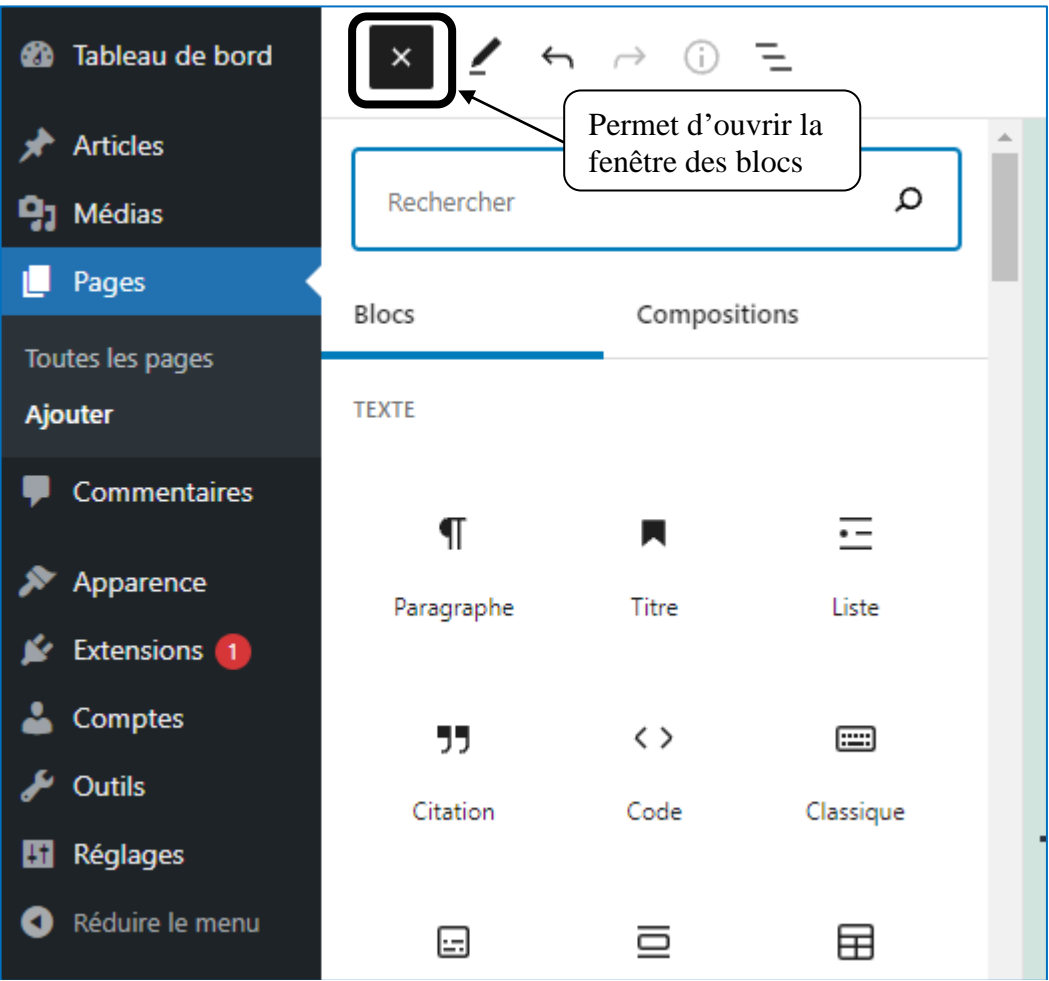

#### Sélectionner le bloc « Colonnes »

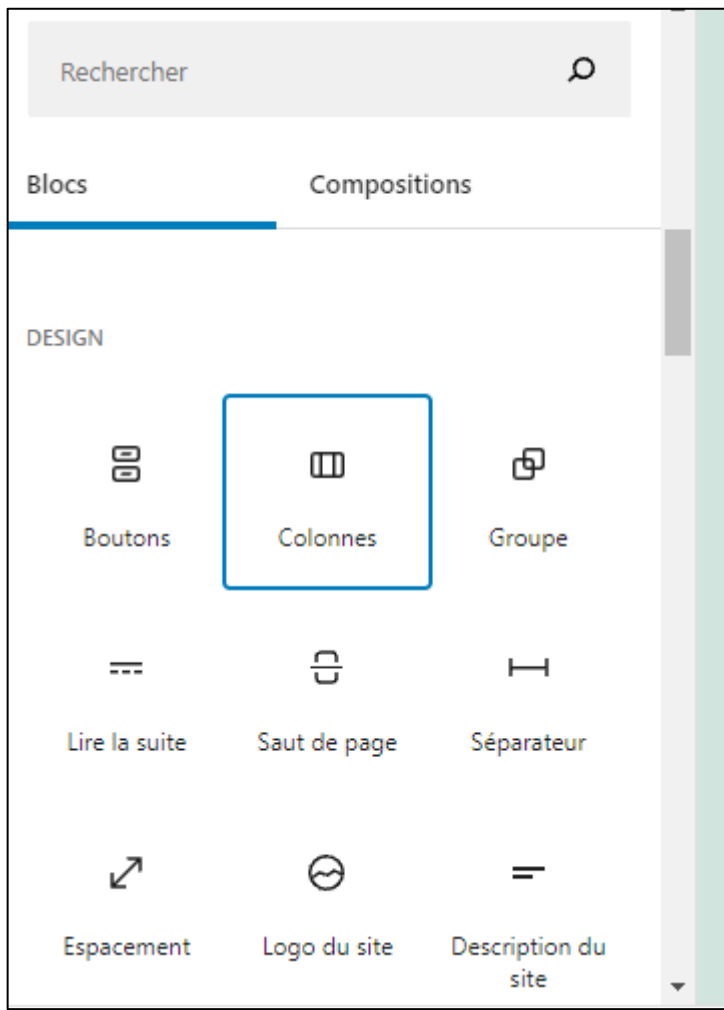

#### Choisir deux colonnes égales

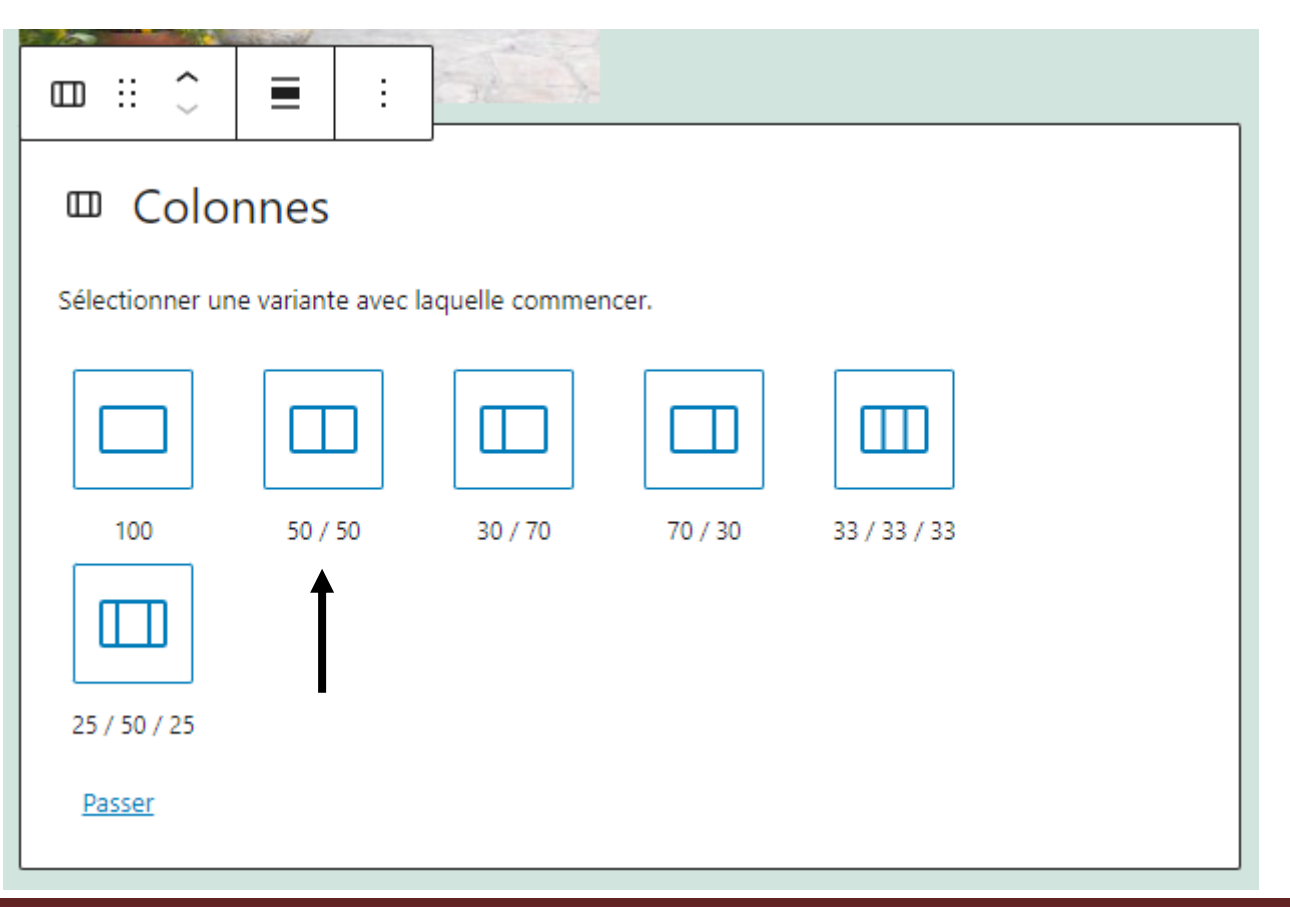

Insérer un bloc Image dans la colonne de gauche et un bloc Paragraphe dans la colonne de droite.

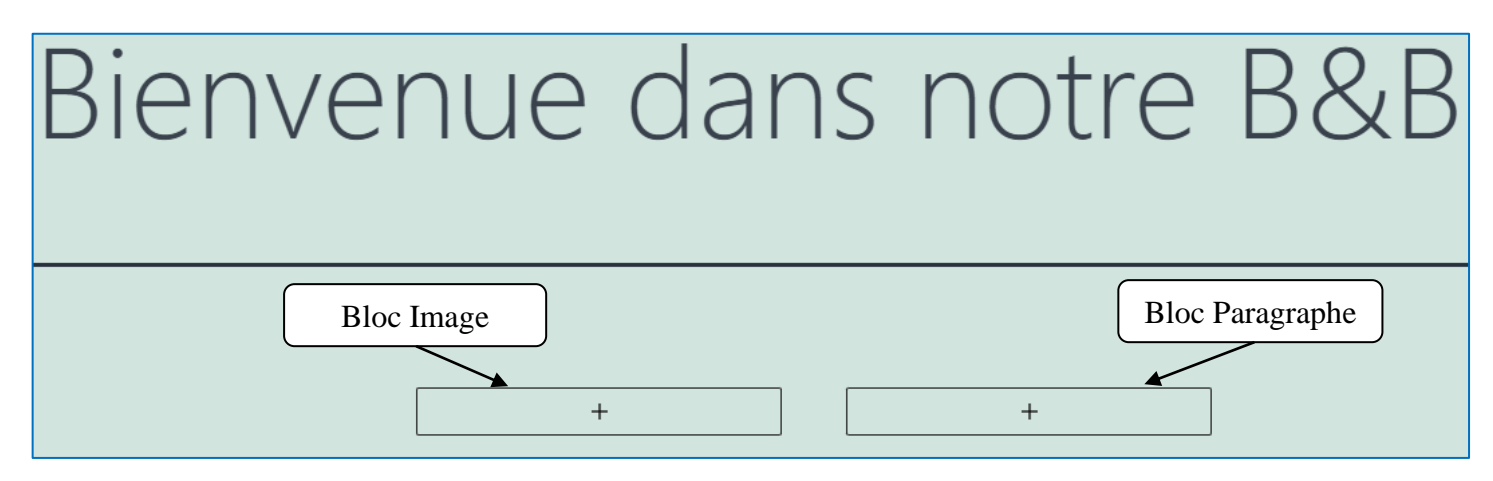

Texte (1) : Accueil, convivialité et tradition, voilà ce qui caractérise ce B&B. Vous passerez un séjour inoubliable dans un décor fabuleux. Entre la mer d'un bleu intense et le parfum des oliviers vous serez complètement dépaysé.

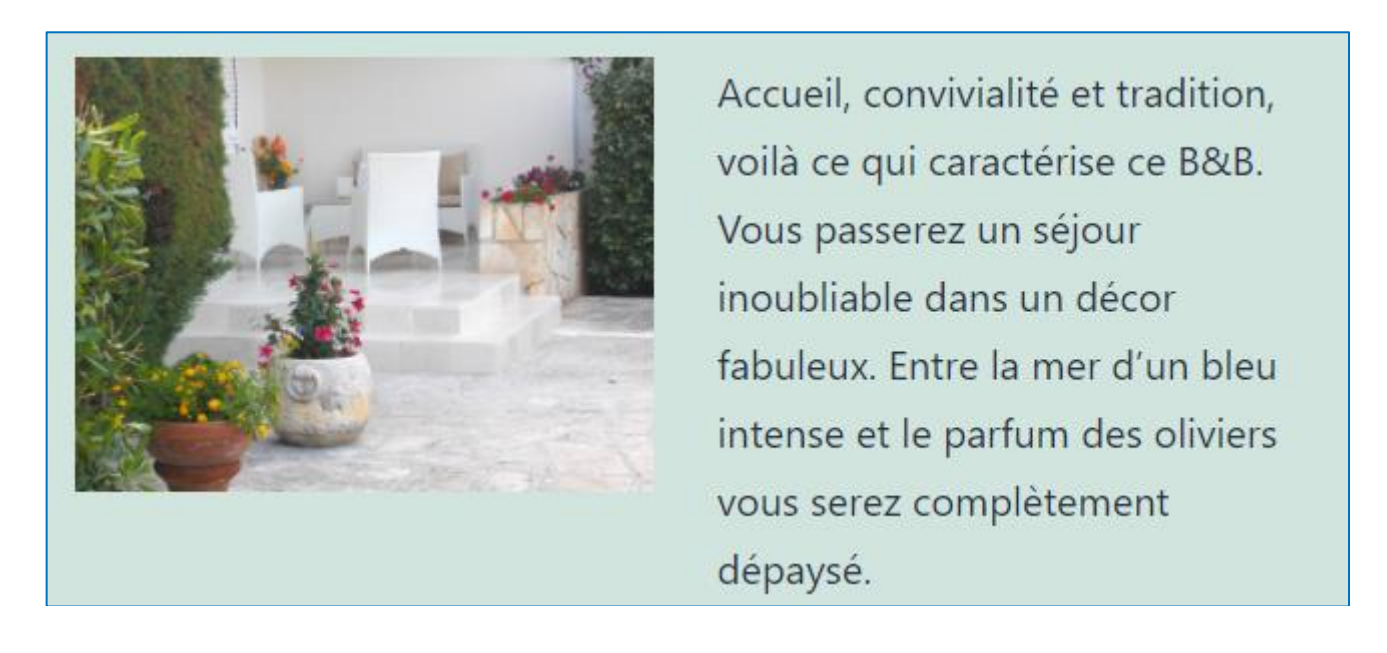

#### Mettre le texte en italique

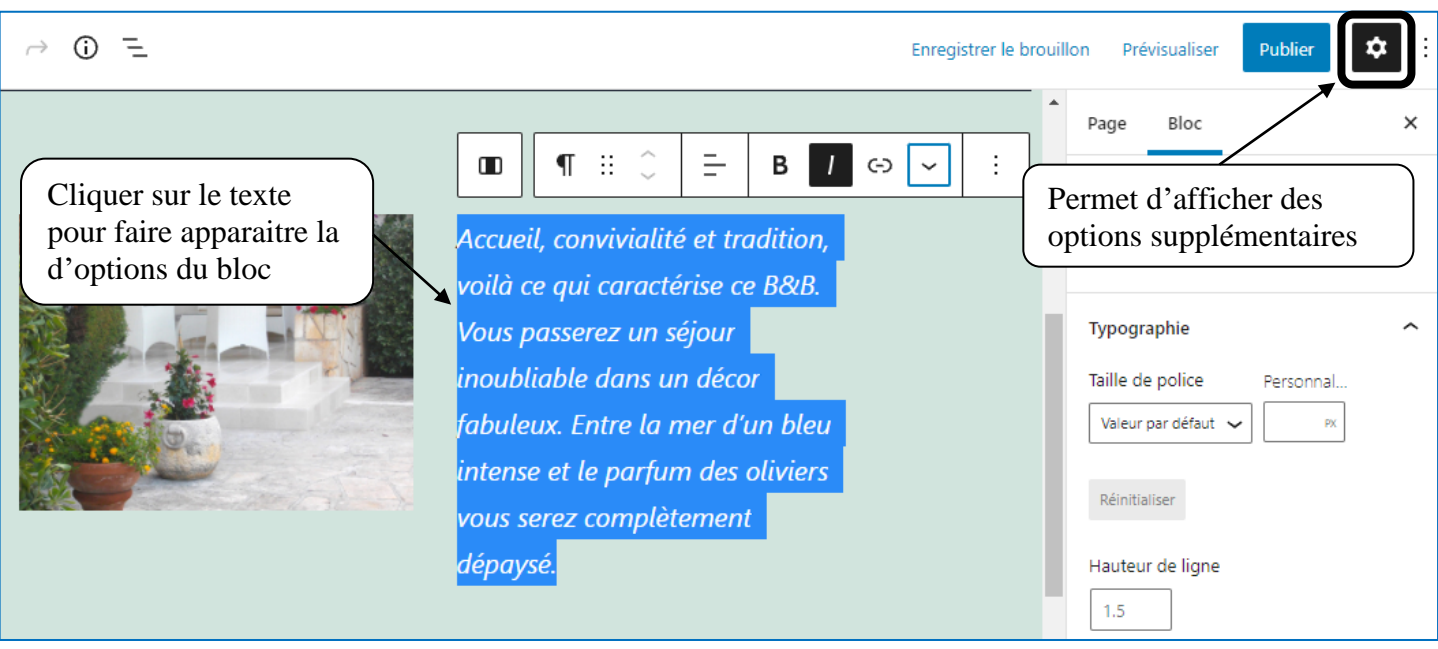

Ajouter un bloc de titre h2 et un bloc de paragraphe à répéter deux fois.

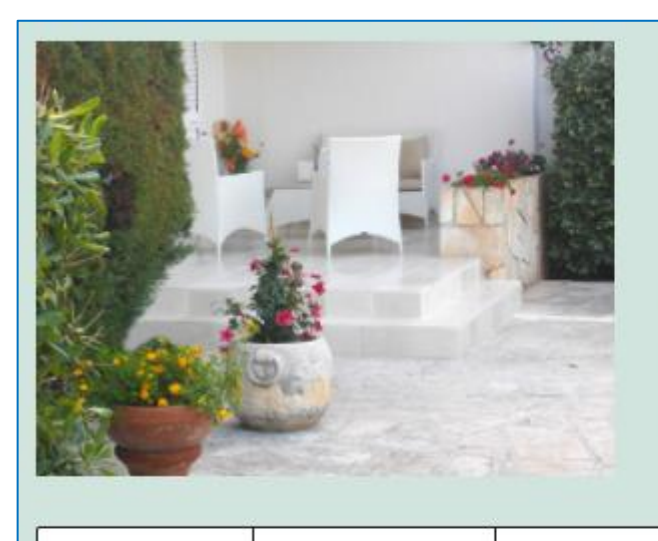

Accueil, convivialité et tradition, voilà ce qui caractérise ce B&B. Vous passerez un séjour inoubliable dans un décor fabuleux. Entre la mer d'un bleu intense et le parfum des oliviers vous serez complètement

B  $H<sub>2</sub>$ в  $\bigodot$ **Contract** 

# Qui sommes nous ?

Ajouter un bloc de paragraphe et copier le texte (2).

Texte (2) : Lionel français et sa jeune épouse italienne Clementina seront très heureux de vous accueillir dans leur B&B. Passionnés par la Puglia, ils sauront vous conseiller au mieux sur les visites à faire dans la région.

$$
\boxed{\P \quad \text{in} \quad \text{in}
$$

Lionel français et sa jeune épouse italienne Clementina seront très heureux de vous accueillir dans leur B&B. Passionnés par la Puglia, ils sauront vous conseiller au mieux sur les visites à faire dans la région.

## Qui sommes nous? Lionel français et sa jeune épouse italienne Clementina seront très heureux de vous accueillir dans leur B&B. Passionnés par la Puglia, ils aire dans la région. ŧ  $\equiv$  H2  $\equiv$ B В  $\mathbf{I}$  $\Theta$ Л Ou se trouve notre B&B

Ajouter deux blocs de paragraphe et copier les texte (3) et (4).

Texte (3) : Le B&B se trouve dans la région de la « Puglia », plus précisément à Torre Canne, village balnéaire faisant partie de la jolie ville de Fasano.

Texte (4) : Cet endroit bénéficie d'un ensoleillement exceptionnel tout au long de l'année. Chacune des trois chambres dispose d'un balcon donnant sur la mer. Une centaine de mètres sépare le B&B de la plage.

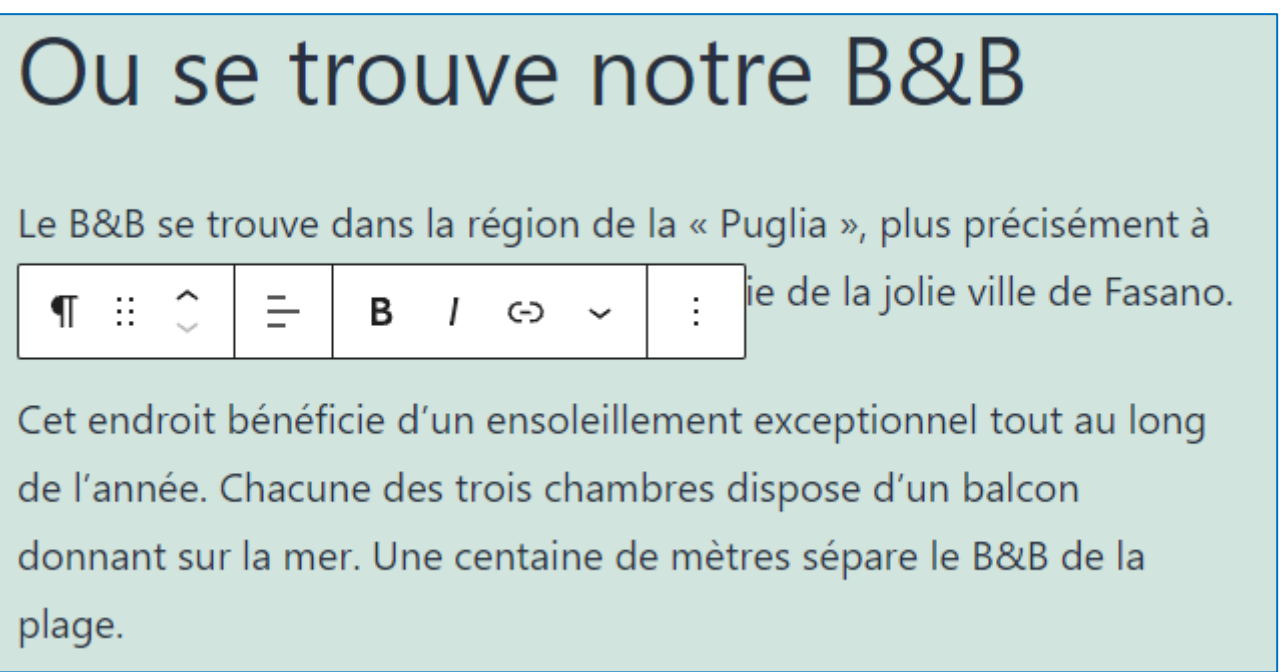

Enregistrement de la page

Ne pas oublier de « Publier » la page pour l'enregistrer.

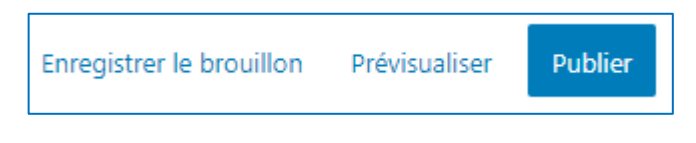

#### Configuration de la page d'accueil du site

La page a été sauvegardée mais non encore visible sur le Front-Office.

Pour rendre visible la page qui est notre page d'accueil, il faut l'indique dans les paramètres de réglage.

Sélectionner l'onglet « Réglages », puis « Lecture », puis sélectionner la page « Bienvenue dans notre B&B » dans une page statique.

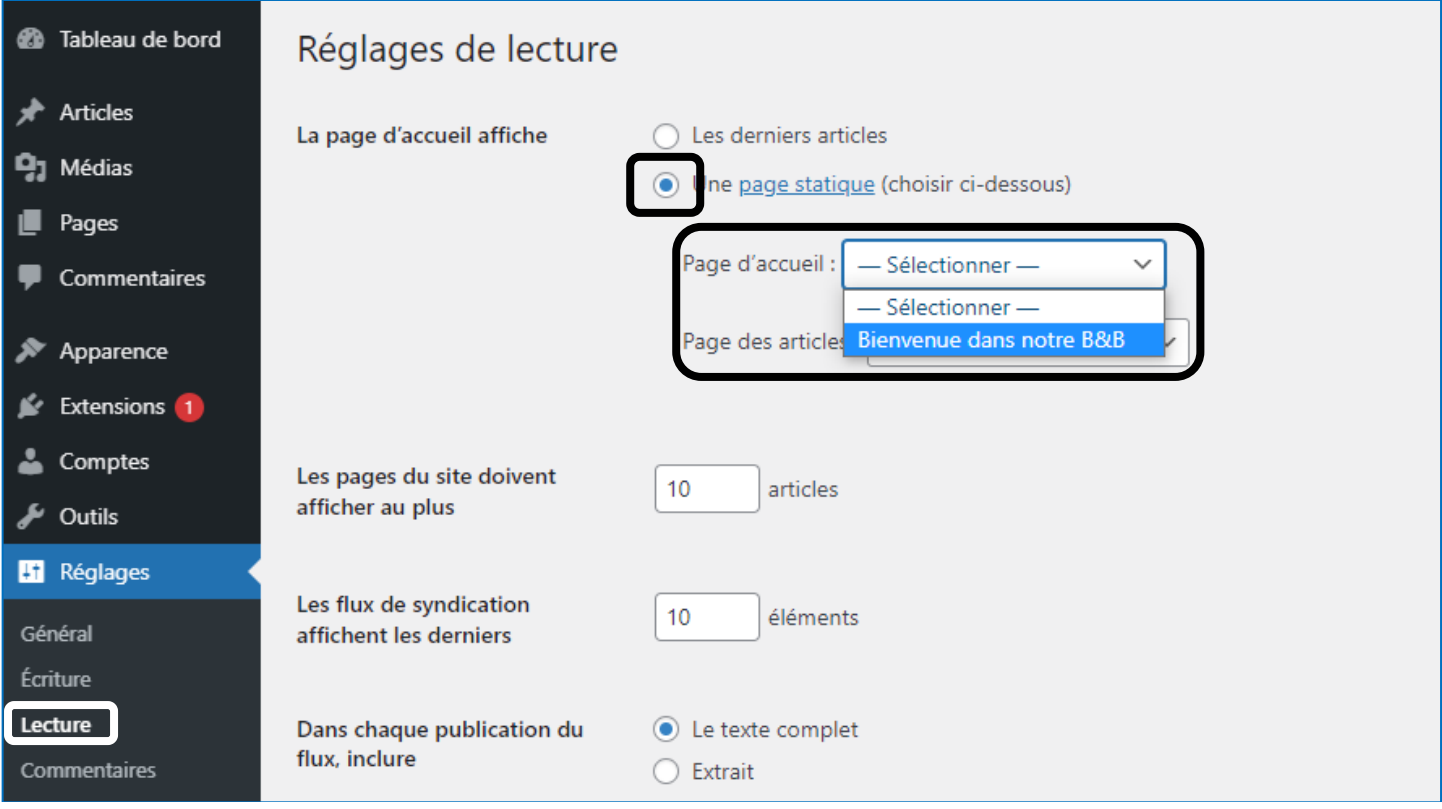

Villa Luca bed & breakfast

Bienvenue dans notre B&B

ACCUEIL

Accueil, convivialité et tradition, voilà ce qui caractérise ce B&B. Vous passerez un séjour inoubliable dans un décor fabuleux. Entre la mer d'un bleu intense et le parfum des oliviers vous serez complètement dépaysé.

#### Affichage de la page dans le Front-Office

En cliquant sur l'onglet « Accueil » de la barre de menu, la page s'affiche.

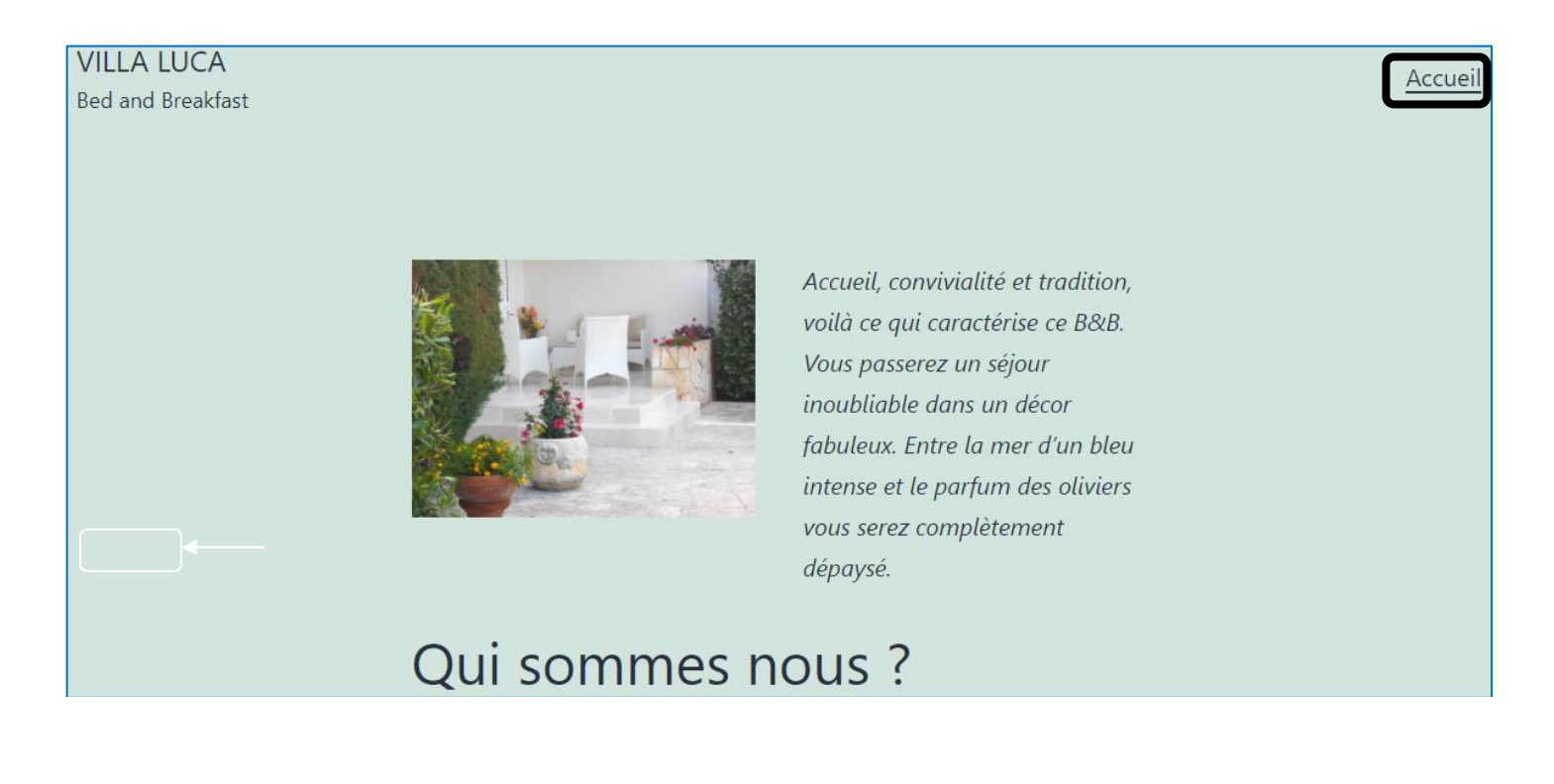